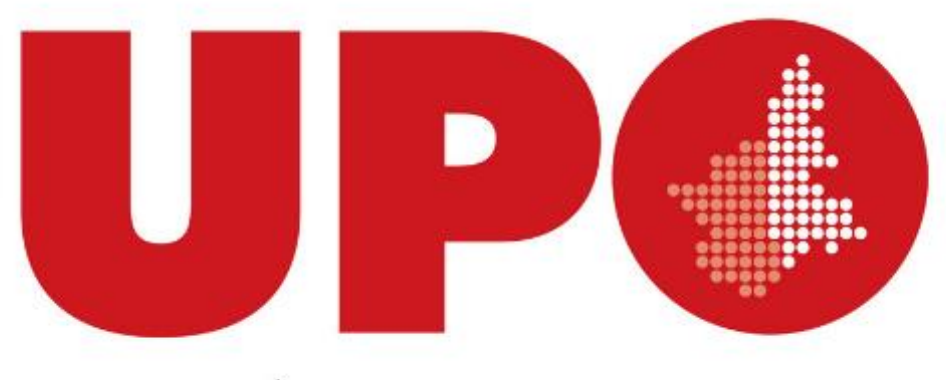

# UNIVERSITÀ DEL PIEMONTE ORIENTALE

# **BANDO VQR 2015-2019**

# **CRITERI DEL GEV 13b**

Le presenti slides non sono da intendersi sostitutive al bando e ai documenti dei GEV pubblicati sul sito dell'ANVUR <https://www.anvur.it/attivita/vqr/vqr-2015-2019/>

#### **Prodotti ammissibili alla valutazione**

- Prodotti di ricerca appartenenti alle tipologie ammissibili indicate nei documenti dei GEV
- $\triangleright$  Prodotti pubblicati per la prima volta nel quinquennio 2015-2019
- $\triangleright$  Prodotti pubblicati in formato elettronico nel 2014 e cartaceo nel 2015 ma non conferiti durante la precedente VQR

#### **Il numero di prodotti conferibile da ciascun ricercatore**

- 4, numero massimo *(art. 5 comma 8)*;
- Le monografie scientifiche e i prodotti ad esse assimilate possono contare come 2 prodotti *(art. 5 comma 8)*
- Riduzione dei prodotti in relazione a incarichi o specifiche situazioni *(art. 5 comma 6)*

Il numero di prodotti che complessivamente dovrà conferire l'Ateneo dovrà essere individuato entro il **9 aprile 2021**

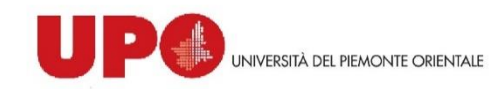

### **Conferimento dei prodotti di ricerca (art.6 del Bando)**

Per TUTTE le Aree, i prodotti con numero di coautori  $\leq$  5 possono essere presentati: **una volta per Dipartimento** e comunque **fino ad un massimo di due Dipartimenti**  della stessa Università

I prodotti con numero di coautori  $\geq 6$  possono essere presentati in base alle caratteristiche delle Aree, come segue:

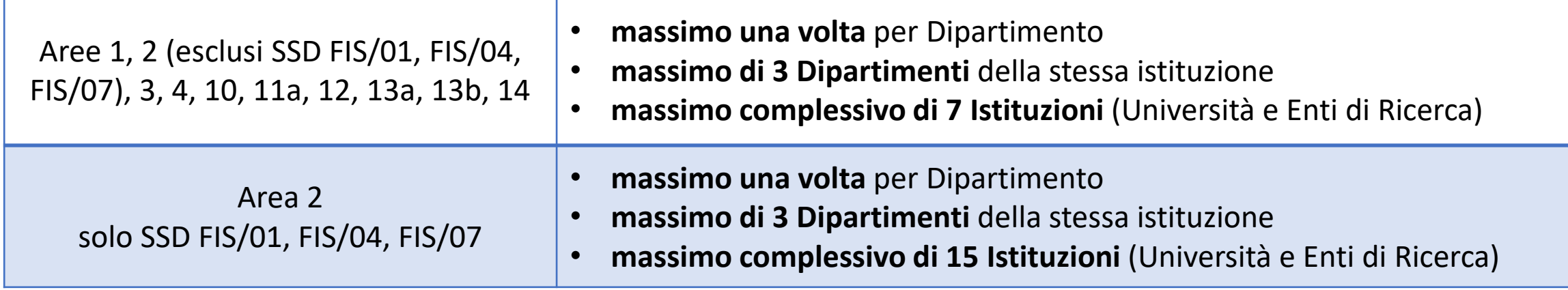

# **Conferimento dei prodotti di ricerca (art.6 del Bando)**

**Potenziali conflitti tra Istituzioni**: In caso di conferimento del prodotto da un numero di Istituzioni superiore al massimo previsto:

La valutazione sarà associata a tutte le istituzioni che hanno presentato il prodotto

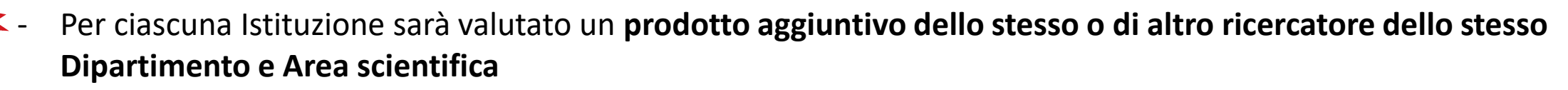

- In caso di conferimento di prodotti aggiuntivi, la somma di tutti i prodotti non deve superare 8 per ogni ricercatore

Il mancato conferimento comporta l'attribuzione di "Scarsa rilevanza"

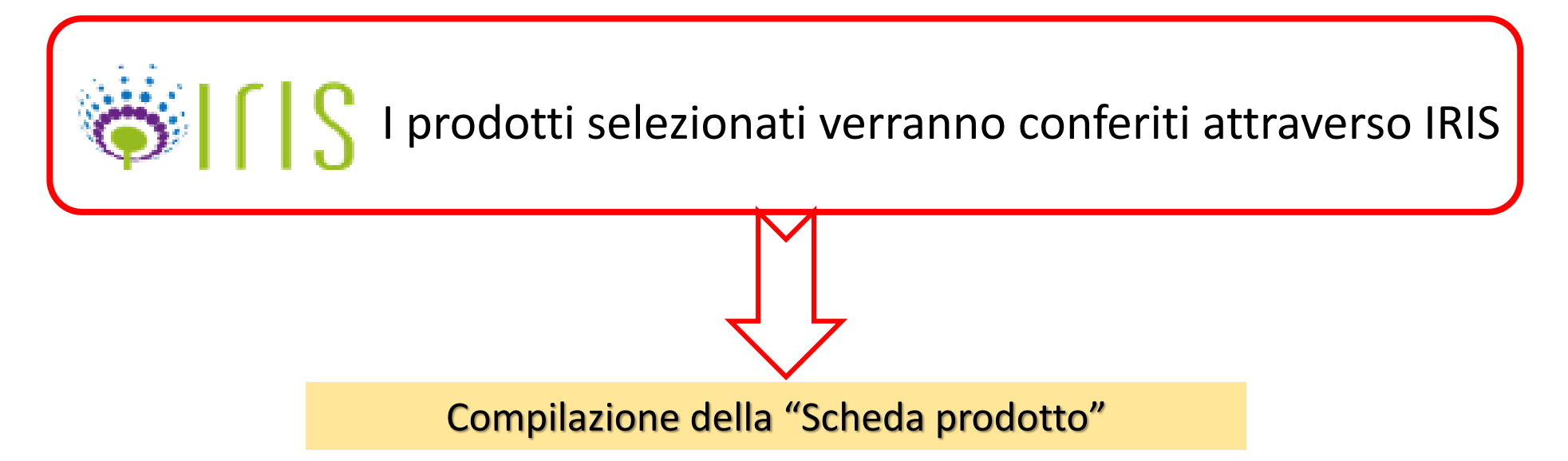

# **Attribuzione ai GEV**

#### **L' attribuzione dei prodotti di ricerca al GEV**:

- si basa sul SSD indicato nella scheda prodotto
- ogni prodotto è affidato di regola a due componenti del GEV
- l'SSD indicato sulla scheda potrà essere diverso da quello dell'autore

#### **Cambiamento del GEV:**

- Il GEV può affidare la valutazione di un prodotto a un altro GEV più competente se lo ritiene necessario
- $\triangleright$  Se un prodotto è assegnato a più di un GEV (esempio: prodotto multisciplinare con autori con diverso SSD), i coordinatori dei GEV indicati potranno costituire specific gruppi Iter-Area

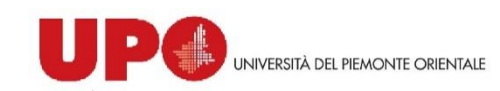

# Criteri GEV 13 b

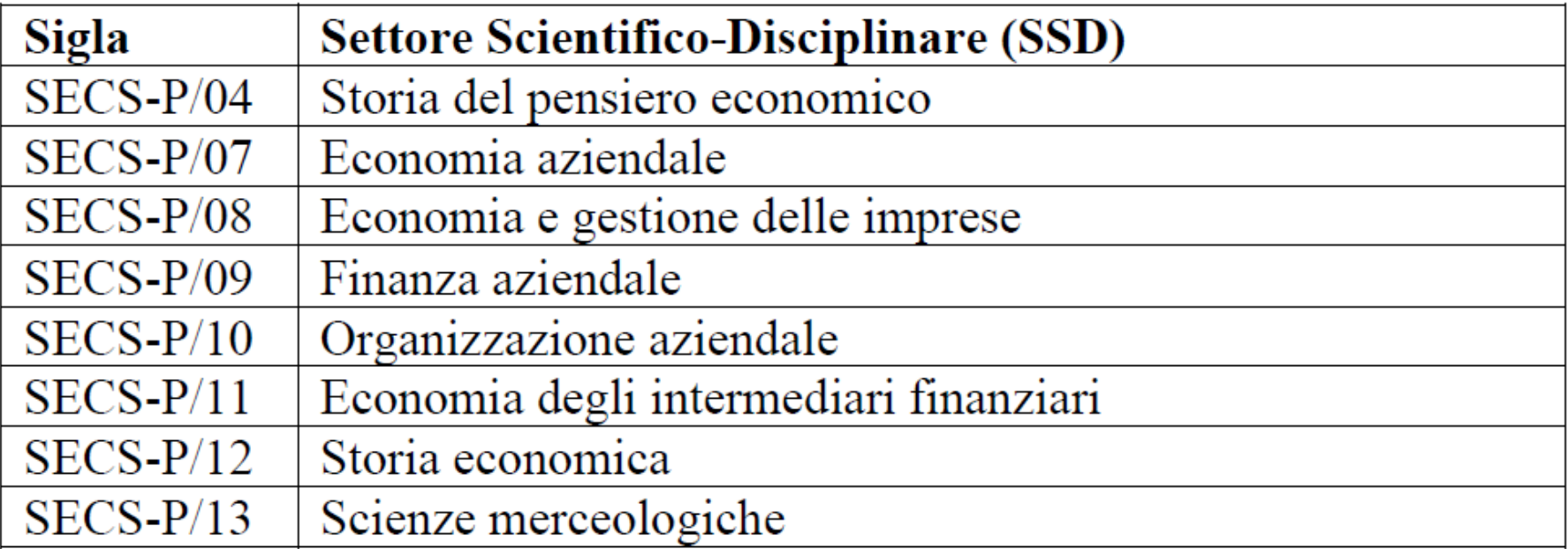

# **Prodotti ammissibili GEV 13b**

Il GEV 13b considera ammissibili alla valutazione le seguenti categorie di prodotti:

- a) Monografia scientifica e prodotti assimilati:
	- o Monografia scientifica
	- o Edizione critica di testi
	- o Pubblicazioni di fonti inedite
- b) Contributo in rivista:
	- o Articolo in rivista: Articles, Review
- c) Contributi in volume:
	- o Contributo in volume
	- o Prefazione/Postfazione
- d) Contributi di atti di convegno
	- o Contributi di atti di convegno in rivista (Conference papers)
	- o Contributi di atti di convegno in volume.

#### Altre tipologie di prodotti non sono ammissibili alla valutazione

# **Metodologia di valutazione**

#### **Metodologia di valutazione**

- Peer-review con GEV interno o esterno
- $\triangleright$  Peer-review informata: valutazione bibliometrica

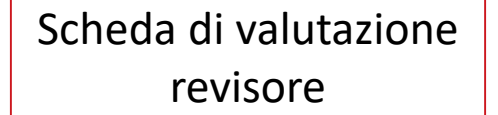

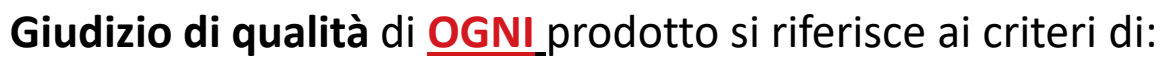

- **Originalità**
- Rigore metodologico
- Impatto attestato o potenziale

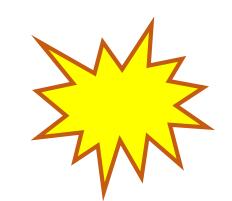

- 
- Giudizio finale sintetico
- Assegnazione di **OGNI** prodotto in una delle categorie:

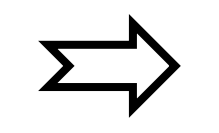

- $\triangleright$  Eccellente ed estremamente rilevante
- $\triangleright$  Eccellente
- $\triangleright$  Standard
- $\triangleright$  Rilevanza sufficiente
- $\triangleright$  Scarsa rilevanza

*Art.7 comma 14 «La valutazione relativa al singolo prodotto non sarà resa pubblica e sarà resa nota esclusivamente agli autori dello stesso afferenti alle Istituzioni oggetto di valutazione»*

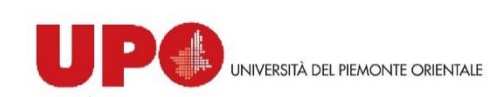

#### **Peer-review Area 13b**

**Quando è applicata:**

- $\cdot$  Se un prodotto ha caratteristiche non appropriate alla peer review informata da indicatori citazionali
- ❖ Ai prodotti appartenenti a SECS-P/04
- Ai prodotti non indicizzati nelle banche dati ISI WoS e/o Scopus
- ❖ In ogni caso se ritenuto opportuno dal GEV

La valutazione può essere effettuata dai revisori:

- interni al GEV se presenti le competenze disciplinari necessarie
- esterni al GEV ma presenti nell'albo fornito dall'ANVUR

Attribuzione di un punteggio da **1 e 10** per ciascuno dei tre criteri di valutazione: *originalità, rigore metodologico e impatto*  Giudizio finale di sintesi e attribuzione alla categorie.

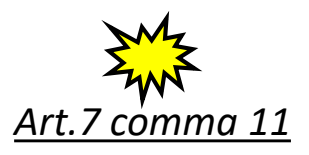

Ciascun GEV suddivide la valutazione di tutti i prodotti nelle 5 categorie, attribuendo a ciascuna categoria tra 5% e il 25% dei prodotti totali valutati. *(es. I prodotti associate alla categoria "Eccellente" non possono rappresentare meno del 5% e più del 25% dei prodotti valutati)*

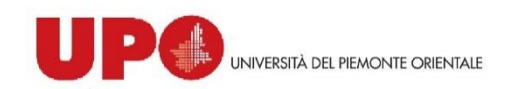

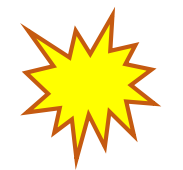

L'utilizzo di indicatori citazionali **NON** può in ogni caso determinare una valutazione automatica del prodotto, ma è a supporto della valutazione  $\left|\sum_{i=1}^{n}\right|\neq 0$ 

Gli indicatori bibliometrici saranno utilizzati a supporto della valutazione, per quanto riguarda il criterio relativo all'impatto.

#### **Quando è applicata**

- ❖ Se consolidata
- Questa metodologia si applica di regola ai prodotti indicizzati nelle banche dati WoS e Scopus
- Tipologie di prodotti considerate ammissibili dai GEV:
	- **Q** Articles
	- Letters
	- **Conference Papers**
	- $\Box$  Review

I prodotti di ricerca diversi da quelli suscettibili di peer-review informata con indicatori bibliometrici saranno valutati con la peer-review

# **Metodologia differente in base all'SSD**

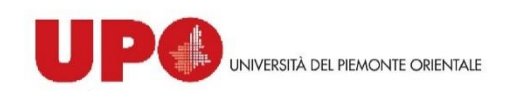

#### **Peer-review** *informata* **Area 13b**

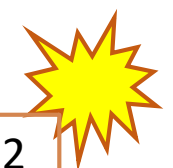

Per SECS-P/07; SECS-P/08; SECS-P/09; SECS-P/10; SECS-P/11; SECS-P/12

Pubblicazioni in riviste censite dal ranking internazionale dell'Association of Business Schools (ABS-www.charteredabs.org) e dalle banche dati Scopus e WoS

Gli indicatori **riferiti alla sede di pubblicazione** selezionati per la valutazione sono:

- WOS: 5 Years Journal Impact Factor (5YIF) e Article Influence (AI)
- SCOPUS: CiteScore (CS), SCImago Journal Rank (SJR) e Source Normalized Impact per Paper (SNIP)

#### $\diamondsuit$  **Step 1** Raccolta degli indicatori

- **Step 2** Creazione di specifiche Liste settori (LS) di riviste sulla base dei riferimenti (fields/subject categories) adottate da ABS e Scopus;
	- o Le singole LS verranno suddivise in quattro fasce di pari dimensioni (quartili) per ognuno degli indicatori disponibili. In questa fase, il GEV **non terrà conto del più alto quartile** ottenuto nei diversi indicatori, ma della **frequenza con cui la rivista appare in ciascun quartile negli indicatori disponibili**.
	- o Di conseguenza, le LS verranno ordinate secondo le frequenze di appartenenza ai quartili più alti tra gli indicatori.
- $\dots$  **Step 3** Da ciascuna LS sarà possibile ottenere una graduatoria di settore che fornirà un'informazione a supporto della valutazione relativa al criterio dell'impatto

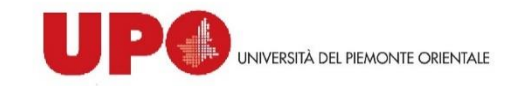

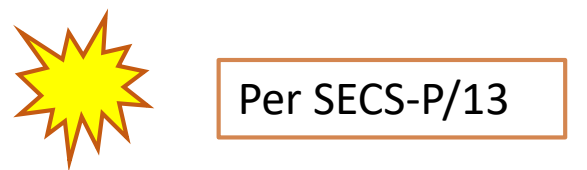

Gli indicatori **riferiti alla sede di pubblicazione** selezionati per la valutazione sono:

- $\triangleright$  WOS: 5 Years Journal Impact Factor (5IF) e Article Influence (AI)
- SCOPUS: CiteScore (CS) e SCImago Journal Rank (SJR)
- Non si procede alla compilazione di una lista di riviste di settore.
- La peer review informata avviene sulla base della collocazione della rivista all'interno della Subject Category rispetto al quartile di appartenenza degli indicatori (IF5 e AI; CiteScore e SJR).
- La divisione in quartili (Q-1, Q-2, Q-3, Q-4) fornisce un'informazione a supporto della valutazione relativa al criterio dell'impatto.

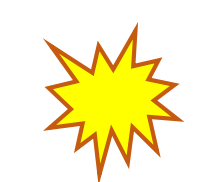

Per SECS-P/04: NO Peer review informata

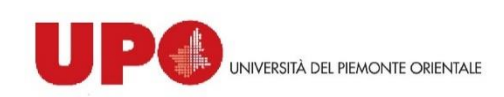

#### **[CiteScore](https://service.elsevier.com/app/answers/detail/a_id/14880/supporthub/scopus/) (CS)**

Misura il numero medio di citazioni ricevute da tutte le tipologie di pubblicazioni edite in una finestra di 4 anni.

Il CiteScore è il rapporto tra il n° di citazioni ricevute nell'anno Y dai documenti pubblicati nel periodo di 4 anni nella rivista considerata e il n° totale dei documenti pubblicati in quella rivista nello stesso periodo (4 anni).

 $\text{CS}_y = \frac{\text{Citations}_y + \text{Citations}_{y-1} + \text{Citations}_{y-2} + \text{Citations}_{y-3}}{\text{Publications}_y + \text{Publications}_{y-1} + \text{Publications}_{y-2} + \text{Publications}_{y-3}}$ 

#### **SCImago [Journal Rank](https://www.scimagojr.com/) (SJR)**

Lo SCImago Journal Rank misura l'influenza di una rivista a partire dal prestigio delle fonti che lo citano.

Esprime il "prestigio medio" di una rivista in un determinato anno.

SJR è il numero medio di citazioni pesate ricevute nell'anno selezionato dai documenti pubblicati sulla rivista nei tre anni precedenti.

#### **[Source Normalized](https://www.scimagojr.com/) Impact per Paper (SNIP)**

Il valore di SNIP è dato dal rapporto tra il numero di citazioni ricevute da un articolo (IPP) e il numero di citazioni "attese" in base alla consistenza dei riferimenti bibliografici delle pubblicazioni che citano (DCP potenziale di citazione). Consente quindi un confronto tra journals appartenenti a categorie disciplinari diverse, perché normalizza il valore di IPP rispetto all'andamento citazionale della categoria disciplinare a cui appartiene il journal. IPP (Impact Per Publication): in sostanza corrisponde al 3YIF. *Impatto*

*Impatto*

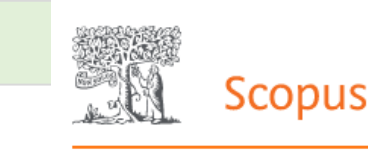

#### *Impatto*

#### **5 Years Journal Impact Factor (5YIF)**

Misura nella scala internazionale il livello di impatto delle riviste scientifiche sulla comunità scientifica.

L'5IF esprime il numero medio di citazioni ricevute dagli articoli pubblicati e citabili nei cinque anni precedenti l'anno X di interesse.

Viene calcolato come rapporto tra il numero di citazioni dell'anno X e il numero totale di prodotti pubblicati nei cinque anni precedenti

#### **Article Influence (AI)**

Determina l'influenza media degli articoli di una rivista nei primi cinque anni dopo la pubblicazione.

Viene calcolato dividendo il punteggio Eigenfactor® per per il numero di articoli pubblicati dalla rivista nel periodo target di 5 anni.

Questa frazione viene normalizzata in modo che la somma totale degli articoli di tutte le riviste sia 1.00

#### *Prestigio*

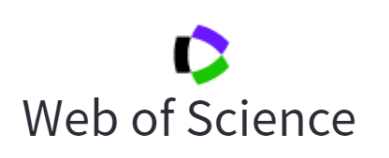